# **CUPRINS**

male that meeting them to decay to prove the window

## MATEMATICĂ

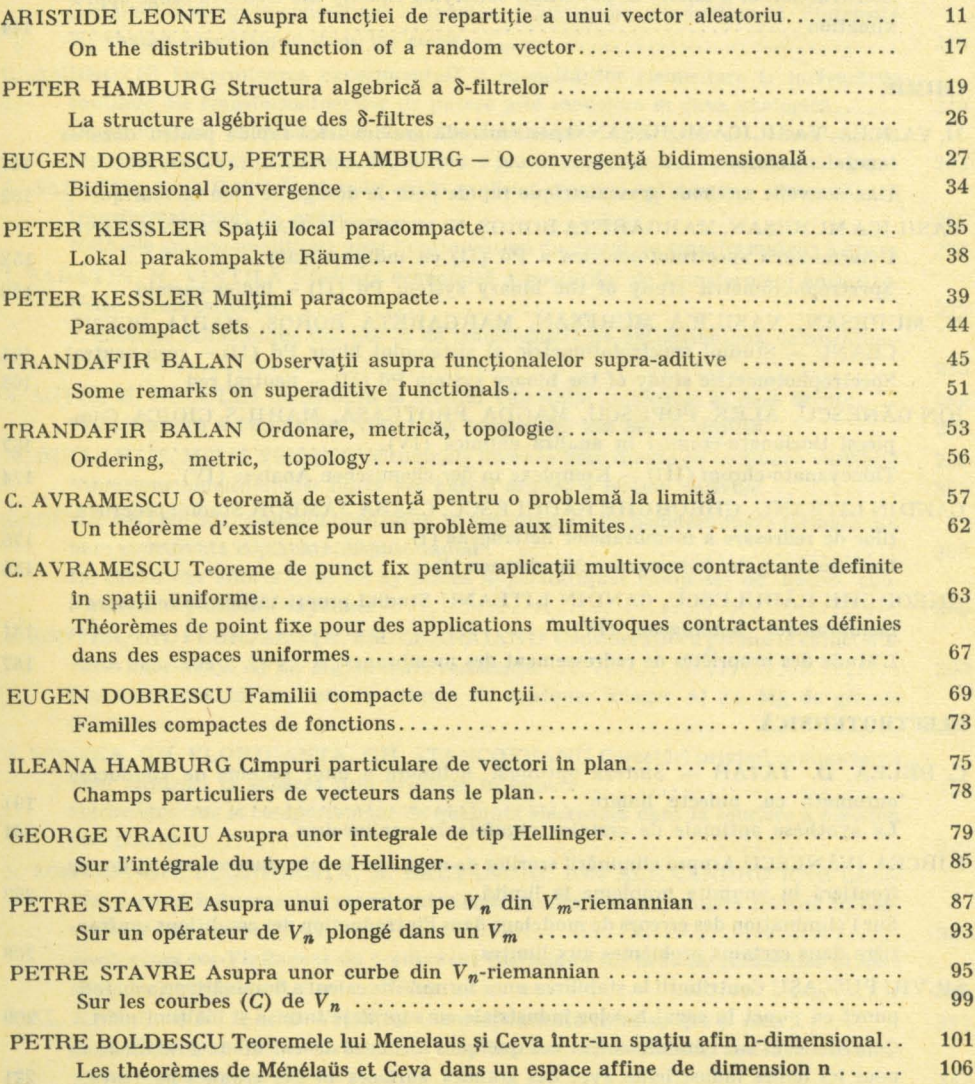

### FIZICĂ

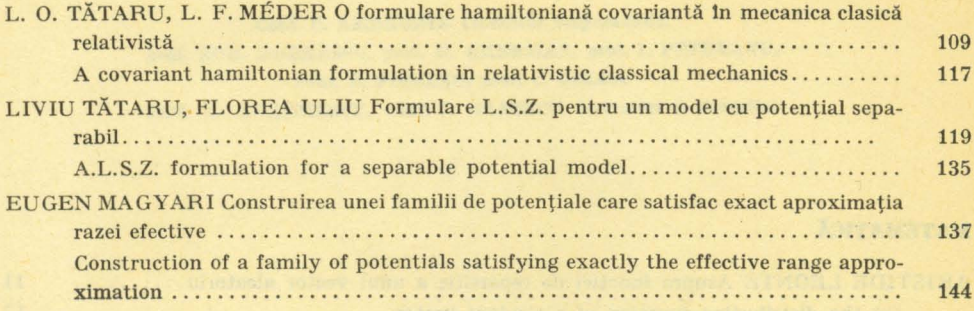

#### **CHIMIE**

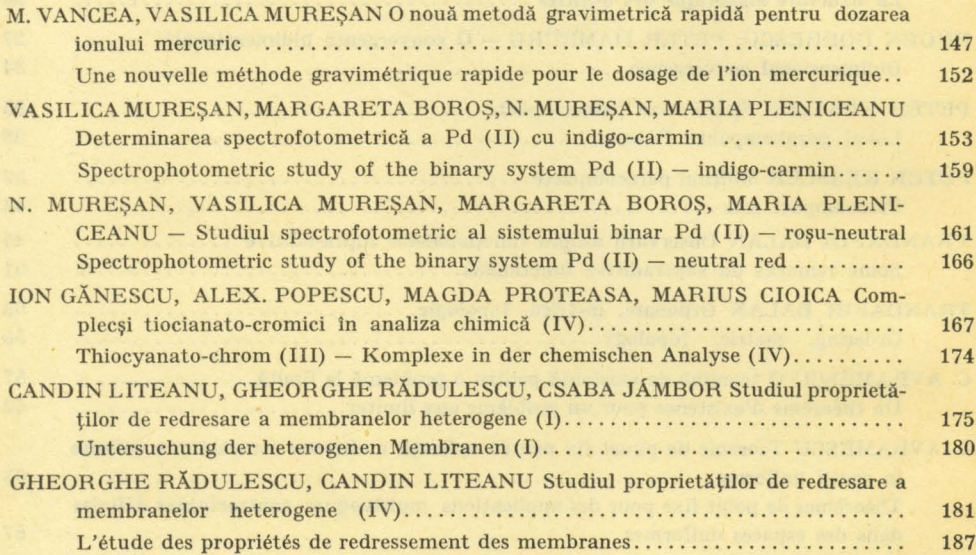

## ELECTROTEHNICĂ

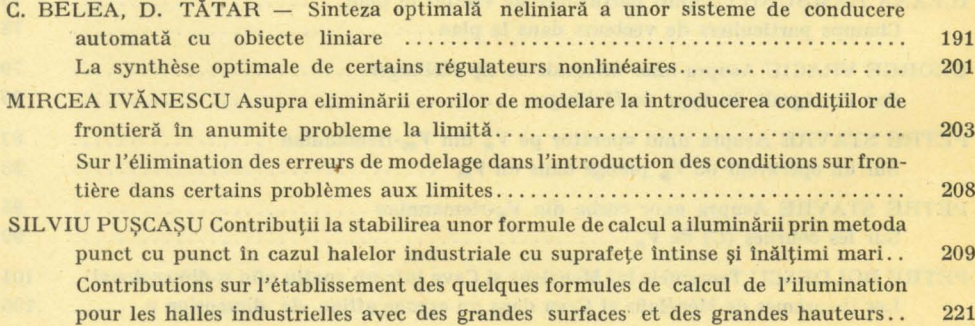

 $\overline{6}$ 

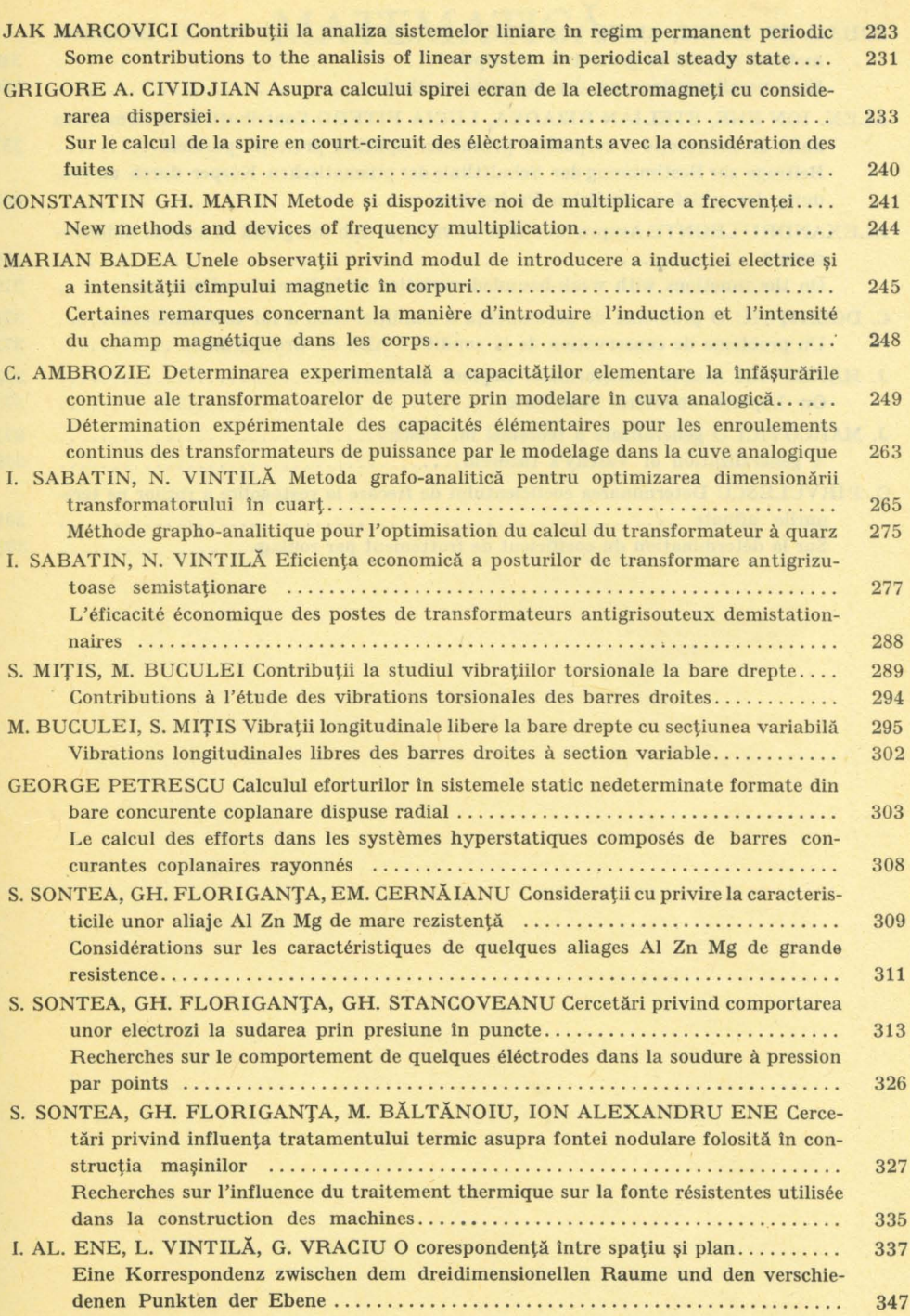

8

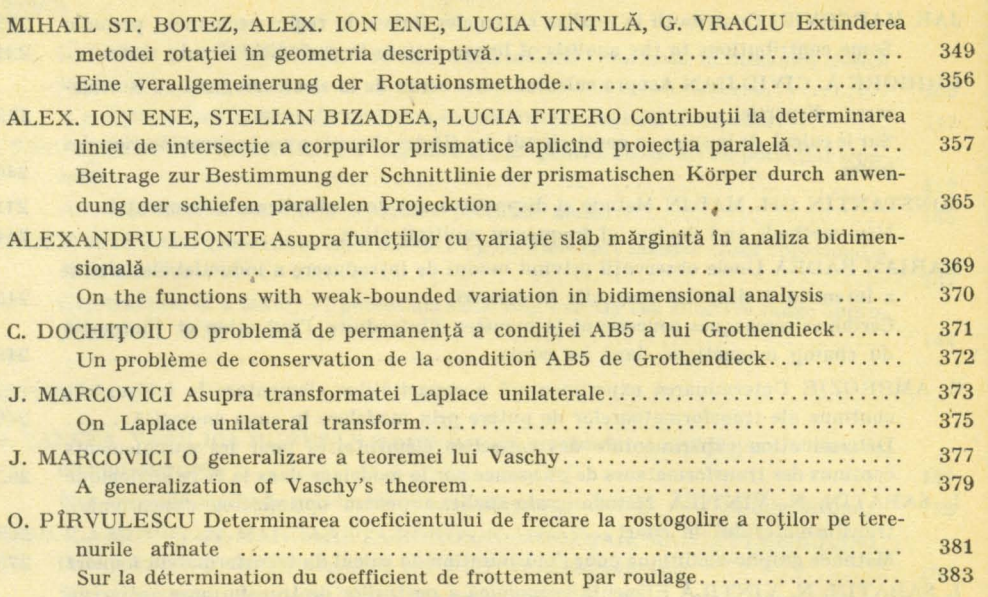

 $\mathcal{L}(\mathcal{D})=\mathcal{L}(\mathcal{D})$  , we have the set of  $\mathcal{L}(\mathcal{D})$  . We have the set of  $\mathcal{L}(\mathcal{D})$